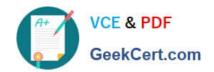

# DEV-501<sup>Q&As</sup>

Apex and Visualforce Controllers

### Pass Salesforce DEV-501 Exam with 100% Guarantee

Free Download Real Questions & Answers PDF and VCE file from:

https://www.geekcert.com/dev-501.html

100% Passing Guarantee 100% Money Back Assurance

Following Questions and Answers are all new published by Salesforce
Official Exam Center

- Instant Download After Purchase
- 100% Money Back Guarantee
- 365 Days Free Update
- 800,000+ Satisfied Customers

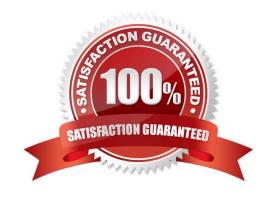

# VCE & PDF GeekCert.com

#### https://www.geekcert.com/dev-501.html 2024 Latest geekcert DEV-501 PDF and VCE dumps Download

#### **QUESTION 1**

Although Trigger.new is a collection of records, when used as a bind variable in a SOQL query, Apex automatically....

- A. Passes the collection to the query, as long as the calling class implements the Trigger.QueryBind class.
- B. Transforms the list of records into a list of corresponding lds.
- C. Truncates the collection so that only the ld and Name fields.
- D. Throws a DMLException with the ILLEGAL\_QUERY status.
- E. Transforms the SOQL to an in-place SOSL guery and returns the FIND results.
- F. None of these

Correct Answer: B

#### **QUESTION 2**

What is the this keyword used to represent? (No Answer)

- A. A template from which objects are created
- B. FALSE, they must be static
- C. Methods and attributes of the current instance of a class
- D. Encapsulation principles

Correct Answer: C

#### **QUESTION 3**

In a recruiting application, a Position custom object is related to a Salary custom object. Sensitive information, such as current salary, is stored on the Salary object. All users should be able to at least view position information. However, only select individuals should be able to read salary records.

How should a developer accomplish this?

- A. Create a lookup relationship between Position and Salary; set organization-wide defaults to Public Read-Only for Position and Private for Salary
- B. Create a master-detail relationship between Position and Salary; set organization-wide defaults to Private for Position and Salary
- C. Create a master-detail relationship between Position and Salary; set organization-wide defaults to Public Read only for Position and Private for Salary
- D. Create a lookup relationship between Position and Salary; set organization-wide defaults to Private for Position and Salary

## https://www.geekcert.com/dev-501.html

2024 Latest geekcert DEV-501 PDF and VCE dumps Download

Correct Answer: A

#### **QUESTION 4**

What determines how the email service responds when an attempt to access the email service fails? (No Answer)

- A. Failure response settings
- **B. RETURNING**
- C. Queues, time triggers
- D. Apex classes

Correct Answer: A

#### **QUESTION 5**

The list view picklist for an object, including its associated list of records for the currently selected view. In standard Salesforce applications this component is displayed on the main tab for a particular object. See also: .

- A. apex:actionStatus
- B. apex:listViews
- C. apex:inputText
- D. apex:pageBlockButtons

Correct Answer: B

**DEV-501 PDF Dumps** 

**DEV-501 VCE Dumps** 

**DEV-501 Braindumps**